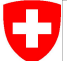

Schweizerische Eidgenossenschaft Confédération suisse Confederazione Svizzera Confederaziun svizra

Swiss Confederation

Federal Department of Home Affairs FDHA **Federal Office of Meteorology and Climatology MeteoSwiss**

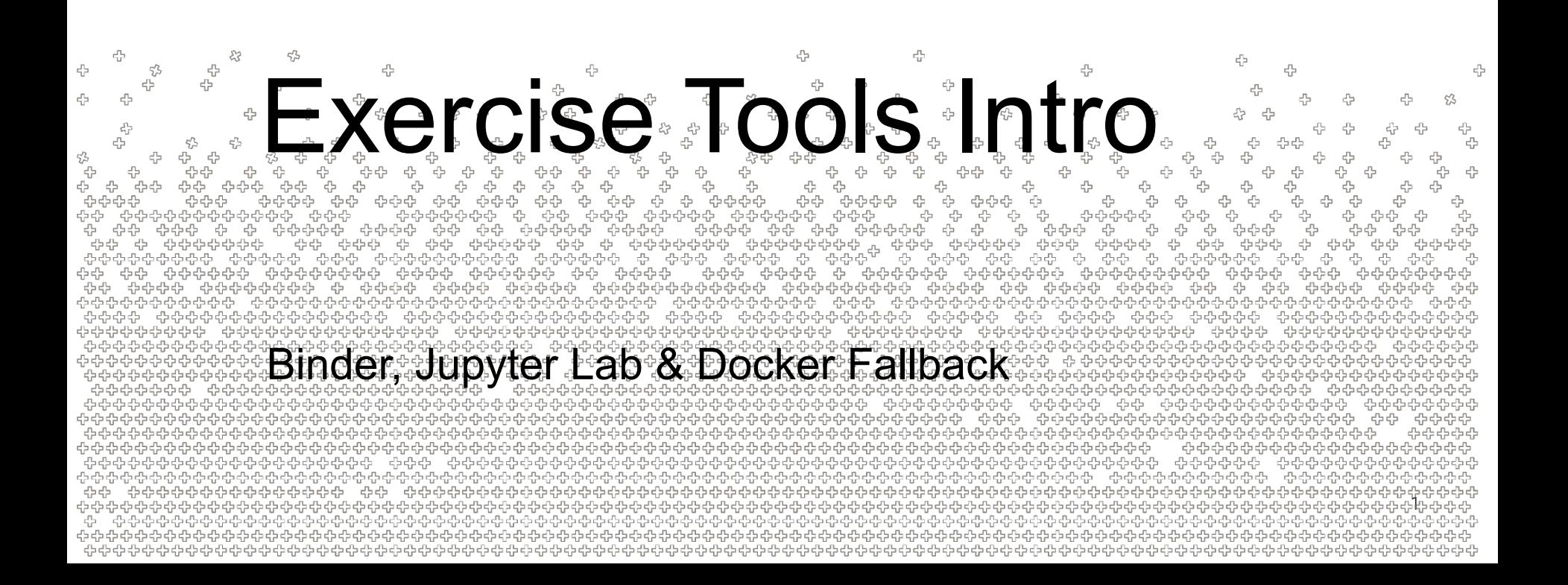

# Binder - mybinder.org

*"mybinder.org is an online service for building and sharing reproducible and interactive computational environments from online repositories. " -* <https://mybinder.readthedocs.io/en/latest/introduction.html#what-is-mybinder-org>

- We will use mybinder.org for the exercises
- Gives us free, public access to jupyter lab notebooks
- Mybinder.org supports running docker images
	- Gives us full control over the environment (dependencies etc)

- All you have to do is open our link in the browser  $\bigcup$
- (hopefully we will be spared by technical issues)

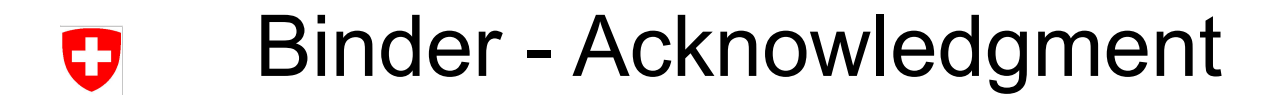

At this point, a **big thank you** to everyone behind the mybinder.org deployment!

**The** 

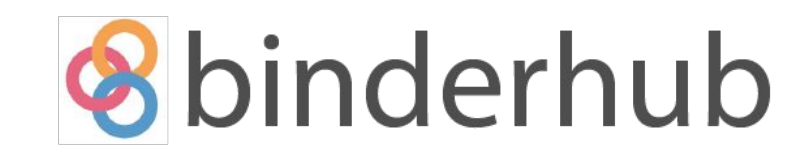

**JGESIS** 

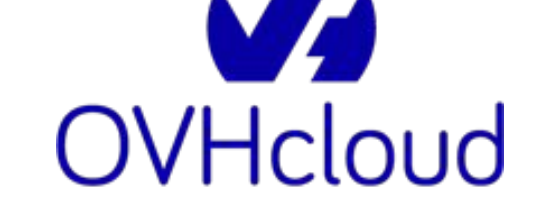

Alan Turing

# Binder - Usage

**MeteoSwiss** 

- Every instance gets min 1GB RAM (up to 2GB)
- Only CPUs (no GPUs)
- Please be patient with the startup time and when running code
	- − Startup times can reach 5min 10min
	- After that, you should probably try to start a new instance
	- − Hopefully, on average 1min 2min
- Please open only one single instance in your browser
	- There is a limit on the available concurrent sessions
	- Session will timeout after 10min of inactivity
	- − Can be shut-down manually: File -> Shut Down -> *Confirm*
	- (you can use docker to run the container locally, see fallback slides later)

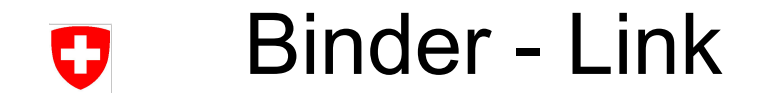

<https://cutt.ly/dusk-dawn-notebook>

4 4 옵 4 4 4 53 4 45 수 ÷ 4  $\mathbb{S}^2$ ÷ 53  $\tau_D^{P_2}$ 4 4  $\epsilon_{\rm B}^{\rm P}$ 유 55 좀 ÷ 4  $\gamma >$ 4 ÷ 중 43 霜 구구<br>무<sub>구</sub> 우구<br>- 무구 쑵 0 4 옵<br>-유 분 9 옵션:<br>8 옵션: 옵 4 ን<br>የታ ው<br>ጭጭ<br>የም  $\begin{array}{c} \epsilon_{\rm CP}^{\rm P} \\ \epsilon_{\rm IP}^{\rm P} \end{array}$ 음<br>노 국 몹  $-5$ 유<br>문<br>고무 4 유<br>옵 유수 4 ⊹ 유 t<br>tr 4 ፁ ሩ ሩ t .<br>. 육 문<br>. 옵션<br>옵션<br>옵션 옵션 **MeteoSwiss** י<br>ילי<br>לי 유<br>군 4 3<br>333 우<br>무<br>무<br>무 \$ \$  $\frac{d^2p}{dt^2}$ 융 유<br>문 לי<br>לי לי<br>לי לי לי לי .<br>÷  $-5-5$ t<br>tr<br>tr ÷ ÷ 4  $\frac{1}{\Phi}$ ÷ 주<br>군 ት ቀቁ ቀ<br>ት የተ ቀ ¢  $\frac{d_{\rm p}^{\rm p}}{d_{\rm p}^{\rm p}}$ \$ 0 45  $c_{\rm tr}^{\eta_1}$ 유수순 4 45 주

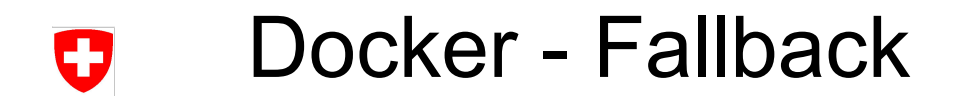

docker run -itp  $127.0.0.1:8888:8888/top \ \$  dawnico/dusk-dawn-notebook:bc6f0400df9b \ jupyter lab --ip 0.0.0.0

- Copy the whole multi-line command
- Two links will be printed in the terminal
	- − The one with 127.0.0.1 should work ✅
	- The other one won't work
- Errors/Warnings in the output can mostly be ignored

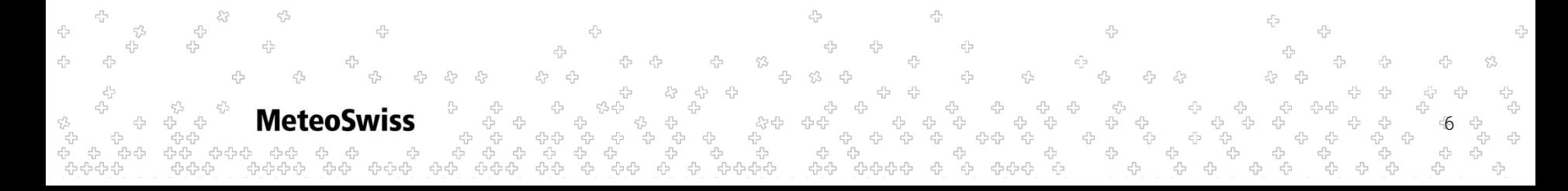

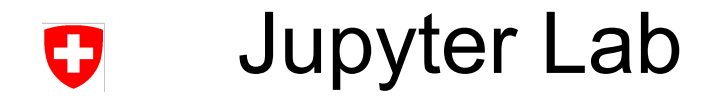

- Intro on Wednesday afternoon
- Docs: <https://jupyterlab.readthedocs.io/en/latest/>

몹 4 4  $\epsilon_{\rm P}^{\rm th}$  $\tau_D^{P_2}$ 4 4  $\epsilon_{\rm B}^{\rm P}$ 주  $\varsigma_{\varDelta}^{r}$ 유 ÷ 43 -4 분 유<br>문 ÷ .<br>- 유문<br>-유 ትፁ<br>ትራ<br>ትራ ╬ ÷ ÷, '<br>옵 옵<br>- 옵品<br>- 옵品品 ÷  $\frac{d^2p}{dt^2}$ - 44<br>44 **MeteoSwiss** t<br>tr י<br>קיש 7 ÷55 쭙 ÷ t<br>t<br>t<br>t 유 e<br>Gebe .<br>අය<br>ආආදා ÷ 4 4 옵<br>옵션 유슈수다 45 슈슈슈

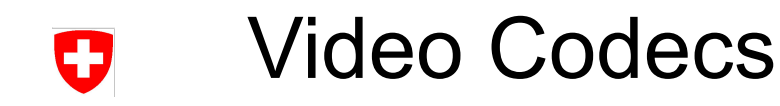

- Some exercises play a short animation when you did them right
- These videos are html5 embedded and use the h264 codec

군 단<br>국 국<br>다나다

- *Should* be fine on most systems
	- − If there are problems use Google Chrome
- Test [Here](http://louistiao.me/posts/notebooks/embedding-matplotlib-animations-in-jupyter-notebooks/)

 $\begin{aligned} \mathbb{P}^{\mathbb{P}}_{\mathbb{P}^{\mathbb{P}}_{\mathbb{P$ 

**MeteoSwiss** 

름 몸 몸

Scrolling sine wave should be visible in the middle of the page

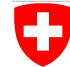

23

♧ 45

45

÷

岱

45

Schweizerische Eidgenossenschaft Confédération suisse Confederazione Svizzera Confederaziun svizra

Swiss Confederation

### **MeteoSwiss** Operation Center 1 CH-8058 Zurich-Airport T +41 58 460 91 11 www.meteoswiss.ch

### **MeteoSvizzera**

**MeteoSwiss** 

Via ai Monti 146 CH-6605 Locarno-Monti T +41 58 460 92 22 www.meteosvizzera.ch

45

#### **MétéoSuisse**

7bis, av. de la Paix CH-1211 Genève 2 T +41 58 460 98 88 www.meteosuisse.ch A 亞

÷

### **MétéoSuisse**

Chemin de l'Aérologie CH-1530 Payerne T +41 58 460 94 44 www.meteosuisse.ch

9

4

45

Federal Department of Home Affairs FDHA **Federal Office of Meteorology and Climatology MeteoSwiss**